## Simulações Computacionais de Sistemas Complexos

### Thadeu Penna

Instituto de Física Universidade Federal Fluminense tjpp@if.uff.br

#### V Escola do CBPF, 2004

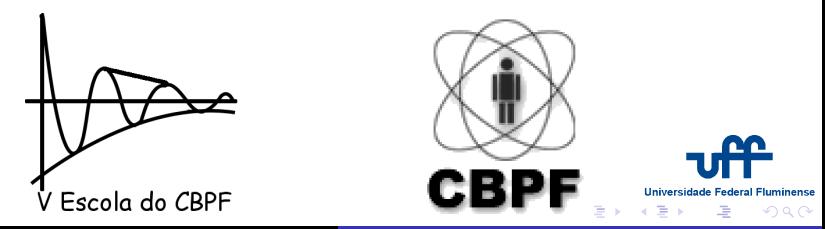

<span id="page-0-0"></span>

Thadeu Penna Simulações Computacionais de Sistemas Complexos

[Aula I](#page-5-0) Mais Operações com Bits [Automata Celulares](#page-29-0) [Bloco no plano inclinado](#page-41-0)

# Aula V

### 1 [Aula I](#page-5-0)

- [Tabela Verdade](#page-5-0)
- o Representação dos inteiros
- **·** Funções de Bits

<span id="page-1-0"></span>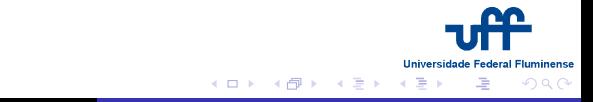

[Aula I](#page-5-0) Mais Operações com Bits [Automata Celulares](#page-29-0) [Bloco no plano inclinado](#page-41-0)

# Aula V

### 1 [Aula I](#page-5-0)

- [Tabela Verdade](#page-5-0)
- o Representação dos inteiros
- **Funções de Bits**
- 2 Mais Operações com Bits
	- [Contagem de Bits](#page-21-0)

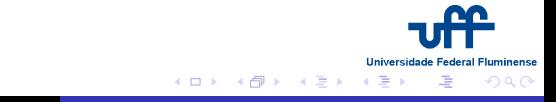

[Aula I](#page-5-0) Mais Operações com Bits [Automata Celulares](#page-29-0) [Bloco no plano inclinado](#page-41-0)

# Aula V

### 1 [Aula I](#page-5-0)

- [Tabela Verdade](#page-5-0)
- o Representação dos inteiros
- **Funções de Bits**
- 2 Mais Operações com Bits
	- [Contagem de Bits](#page-21-0)
- 3 [Automata Celulares](#page-29-0)
	- Definição
	- [Automata 1D](#page-33-0)
	- o Demonstração

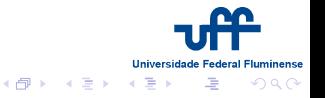

[Aula I](#page-5-0) Mais Operações com Bits [Automata Celulares](#page-29-0) [Bloco no plano inclinado](#page-41-0)

# Aula V

### 1 [Aula I](#page-5-0)

- [Tabela Verdade](#page-5-0)
- o Representação dos inteiros
- **Funções de Bits**
- 2 Mais Operações com Bits
	- [Contagem de Bits](#page-21-0)
- 3 [Automata Celulares](#page-29-0)
	- Definição
	- [Automata 1D](#page-33-0)
	- o Demonstração

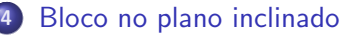

o Resultados de simulação

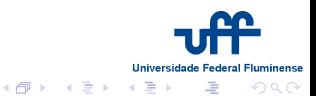

[Tabela Verdade](#page-5-0) Representação dos inteiros Funções de Bits

### Tabela Verdade

### Operações Booleanas

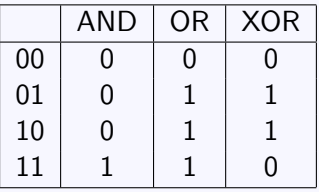

<span id="page-5-0"></span>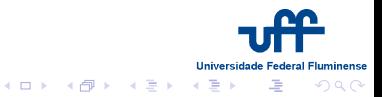

Thadeu Penna Simulações Computacionais de Sistemas Complexos

[Tabela Verdade](#page-5-0) Representação dos inteiros Funções de Bits

### Representação dos inteiros

#### Números de 3 bits

- $0 = 000$ <sub>2</sub>  $\equiv 0$
- $1 = 001$ <sub>2</sub>  $\equiv 1$
- 2 =  $010_2 = 2$
- 3 =  $011_2 \equiv 3$
- $4 = 100$ <sub>2</sub>  $\equiv -4$
- $5 = 101$ <sub>2</sub>  $\equiv -3$
- $6 = 110$ <sub>2</sub>  $\equiv -2$
- $7 = 111$ <sub>2</sub>  $\equiv -1$

イロメ メタメ メミメ メミメ

п **uminense** 

<span id="page-6-0"></span> $2Q$ 

 $\equiv$ 

[Tabela Verdade](#page-5-0) Representação dos inteiros Funções de Bits

### Representação dos inteiros

#### Números de 3 bits

- $0 = 000<sub>2</sub> \equiv 0$
- $1 = 001$ <sub>2</sub>  $\equiv 1$
- 2 =  $010_2 = 2$
- $3 = 011$ <sub>2</sub>  $\equiv 3$
- $4 = 100$ <sub>2</sub>  $\equiv -4$
- $5 = 101$ <sub>2</sub>  $\equiv -3$
- $6 = 110$ <sub>2</sub>  $\equiv -2$
- $7 = 111_2 \equiv -1$

Complemento de 2 (  $-Y = 2^B - Y$ )

Simulações Computacionais de Sistemas Complexos

<span id="page-7-0"></span>п uminense つへへ

[Tabela Verdade](#page-5-0) Representação dos inteiros Funções de Bits

### Funções de Bits

#### Funções de Bits

#### FORTRAN C

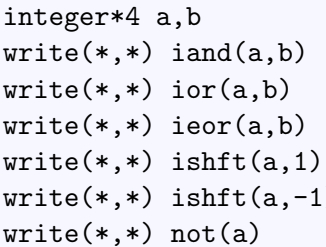

### unsigned int  $a,b$ ;  $print(f''\&d\n',akb)$ ;  $print(f''\&d\n',a|b)$ ;  $print(f'$ '%d\n'',a^b); printf(''%d\n'',a<<1); printf(''%d\n'',a>>1); printf(''%d\n'',~a);

メロメ メタメ メミメ メミメ

**Universidade Federal** 

 $\equiv$ 

Fluminense

<span id="page-8-0"></span> $\Omega$ 

Contagem de Bits

#### Máscaras

#### Setando o bit zero

$$
x = x \mid 1
$$

<span id="page-9-0"></span>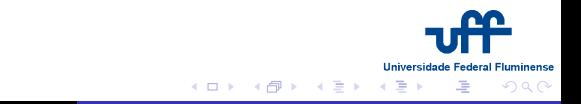

Contagem de Bits

#### Máscaras

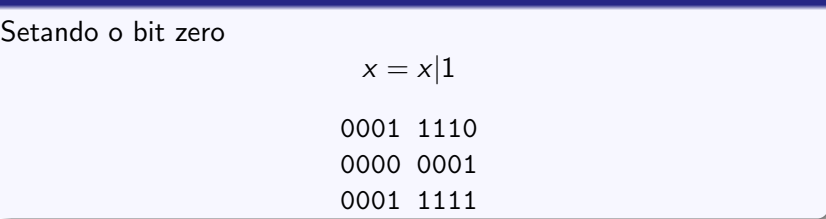

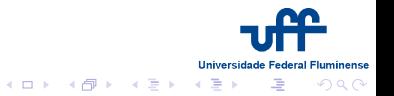

[Contagem de Bits](#page-21-0)

#### Máscaras

Setando o bit zero

 $x = x|1$ 

0001 1110 0000 0001 0001 1111

Setando o *i*−ésimo bit

**Universidade Federal Fluminense** メロメ メ都 メイモメ メモメー  $\equiv$  $2Q$ 

Máscaras

Setando o bit zero

 $x = x|1$ 0001 1110 0000 0001

[Contagem de Bits](#page-21-0)

0001 1111

Setando o *i*−ésimo bit

 $x = x | (1 \lt i)$ 0001 1110 0100 0000 0101 1110

> **Universidade Federal Fluminense** 哇

п

 $2Q$ 

メロメ メ御き メミメ メミメ

Contagem de Bits

#### Mais Máscaras

### Apagando o *i*-ésimo bit

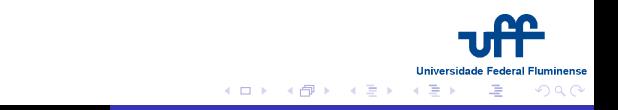

Contagem de Bits

#### Mais Máscaras

### Apagando o *i*-ésimo bit

$$
x = x \& \sim (1 << i)
$$
\n
$$
0001 \quad 1110
$$
\n
$$
1111 \quad 0111
$$
\n
$$
0001 \quad 0110
$$

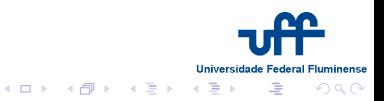

Contagem de Bits

#### Mais Máscaras

Apagando o  $i$ -ésimo bit

$$
x = x\&\sim (1 << i)
$$

0001 1110 1111 0111 0001 0110

Trocando o *i*-ésimo bit

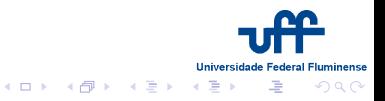

Mais Máscaras

Apagando o *i*−ésimo bit

$$
x = x\&\sim (1 << i)
$$

[Contagem de Bits](#page-21-0)

0001 1110 1111 0111 0001 0110

Trocando o *i*−ésimo bit

$$
x = x \land (1 << i)
$$
  
0001 1110  
0100 0000

0101 1110

Thadeu Penna Simulações Computacionais de Sistemas Complexos

**K ロ ト K 御 ト K 君 ト K 君 ト** 

п **uminense** 

 $2Q$ 

扂

Contagem de Bits

#### Mais Máscaras

Obtendo o *i*-ésimo bit

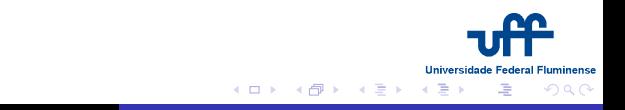

Contagem de Bits

#### Mais Máscaras

#### Obtendo o  $i$ -ésimo bit

$$
bit = (x \gt\gt i) \& 1
$$
  
0001 1110

0000 0011 0000 0001

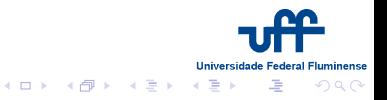

Contagem de Bits

#### Mais Máscaras

Obtendo o  $i$ -ésimo bit

$$
bit = (x \gg i) \& 1
$$

0001 1110 0000 0011 0000 0001

Shift Circular

<span id="page-19-0"></span>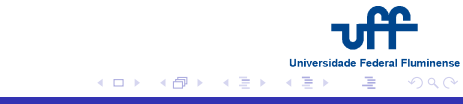

[Contagem de Bits](#page-21-0)

#### Mais Máscaras

Obtendo o *i*−ésimo bit

 $bit = (x \gg i) \& 1$ 0001 1110 0000 0011 0000 0001

Shift Circular

$$
x = (x << 1) | (x >> 31)
$$
\n
$$
x = (x >> 1) | (x << 31)
$$
\n
$$
1000\ 0000\ 0001\ 1110
$$
\n
$$
0000\ 0000\ 0011\ 1100
$$
\n
$$
0000\ 0000\ 0000\ 0001
$$

0000 0000 0011 1[10](#page-19-0)[1](#page-21-0)<br>Thadeu Penna Simulacões Com

Simulações Computacionais de Sistemas Complexos

п uminense bac

[Contagem de Bits](#page-25-0)

#### Contagem de Bits

<span id="page-21-0"></span>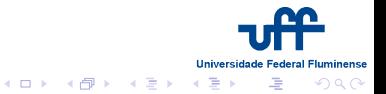

Thadeu Penna Simulações Computacionais de Sistemas Complexos

[Contagem de Bits](#page-25-0)

#### Contagem de Bits

Método Força Bruta

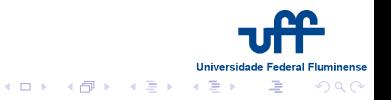

[Contagem de Bits](#page-25-0)

```
Método Força Bruta
n=0;
while (x) \{n=n+(x&1);
    x=x>>1;
}
```
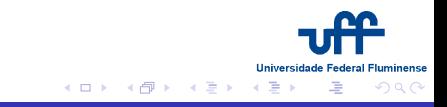

[Contagem de Bits](#page-25-0)

```
Método Força Bruta Números Esparsos
n=0;
while (x) \{n=n+(x&1);
   x=x>>1;
}
```
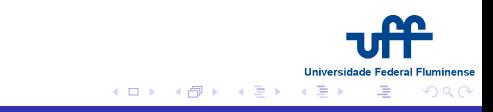

[Contagem de Bits](#page-21-0)

```
n=0;
while (x) \{n=n+(x&1);
     x = x >> 1:
}
```

```
Método Força Bruta Números Esparsos
                      n=0;
                      while (x) \{x=x \& (x - 1);
                          n=n+1;
                      }
```
<span id="page-25-0"></span>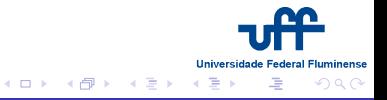

[Contagem de Bits](#page-21-0)

```
Números Densos
n=32;
x= ∼ x
while (x) \{x=x \& (x - 1);
    n=n-1;
}
```
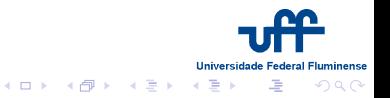

[Contagem de Bits](#page-21-0)

```
Números Densos Precomputing
n=32;
x= ∼ x
while (x) \{x=x \& (x - 1);
   n=n-1;
}
```
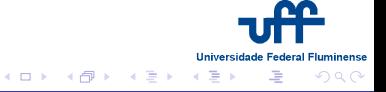

[Contagem de Bits](#page-21-0)

#### Contagem de Bits

```
n=32;
x= ∼ x
while (x) \{x=x \& (x - 1);
    n=n-1;
}
```
Números Densos **Precomputing** int bits8[256];

> n=bits8[x & 255]+ bits8[(x>>8)&255]+ bits8[(x>>16)&255]+ bits8[(x>>24];

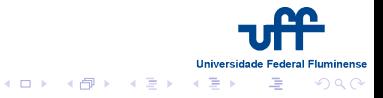

Definição [Automata 1D](#page-33-0) Demonstração

## Automata Celulares

• Sistemas dinâmicos em que o tempo, o espaço e a variável de estado são discretos.

<span id="page-29-0"></span>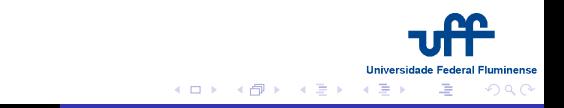

Definição [Automata 1D](#page-33-0) Demonstração

## Automata Celulares

- Sistemas dinâmicos em que o tempo, o espaço e a variável de estado s˜ao discretos.
- $\bullet$  Alternativas às equações diferenciais e mapas.

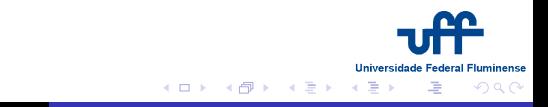

Definição [Automata 1D](#page-33-0) Demonstração

## Automata Celulares

- Sistemas dinâmicos em que o tempo, o espaço e a variável de estado s˜ao discretos.
- **•** Alternativas às equações diferenciais e mapas.
- Conceitos: rede, vizinhança, passos

Definição [Automata 1D](#page-33-0) Demonstração

## Automata Celulares

- Sistemas dinâmicos em que o tempo, o espaço e a variável de estado s˜ao discretos.
- **•** Alternativas às equações diferenciais e mapas.
- Conceitos: rede, vizinhança, passos
- · Criticalidade, Fractalidade, Caos, Auto-organização

<span id="page-32-0"></span>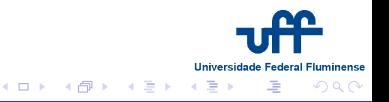

Definição Automata 1D Demonstração

#### Vizinhança  $k \longrightarrow o$  sítio e seus  $k-1$  vizinhos

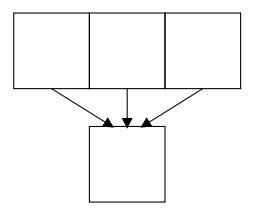

<span id="page-33-0"></span>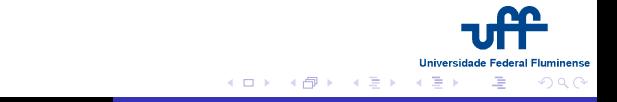

Definição Automata 1D Demonstração

### Vizinhança  $k \longrightarrow o$  sítio e seus  $k-1$  vizinhos

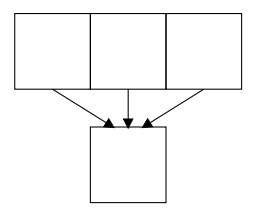

Quantas vizinhanças ?

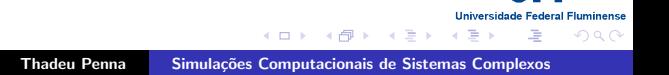

Definição Automata 1D Demonstração

### Vizinhança  $k \longrightarrow o$  sítio e seus  $k-1$  vizinhos

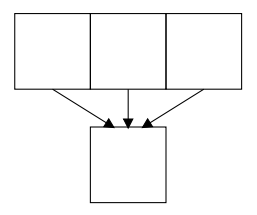

Quantas vizinhanças ?  $2^k$ 

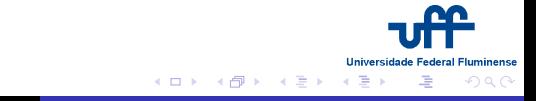

Definição Automata 1D Demonstração

#### Vizinhança  $k \longrightarrow o$  sítio e seus  $k-1$  vizinhos

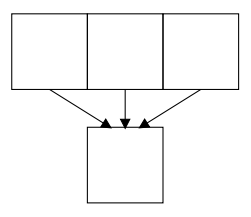

Quantas vizinhanças ?  $2^k$ Quantas regras ?

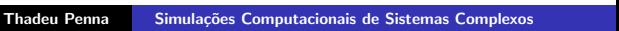

メロメ メタメ メミメ メミメー

**Universidade Federal Fluminense** 

 $2Q$ 

哇

Definição Automata 1D Demonstração

#### Vizinhança  $k \longrightarrow o$  sítio e seus  $k-1$  vizinhos

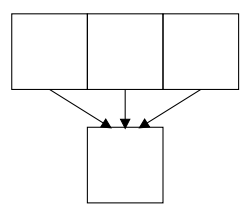

Quantas vizinhanças ?  $2^k$ <br>Quantas regras ?  $2^{2^k}$ 

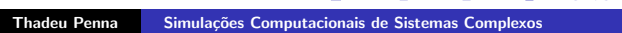

イロメ イ母メ イヨメ イヨメー

**Universidade Federal Fluminense** 

 $2Q$ 

佳

Definição Automata 1D Demonstração

Vizinhança  $k \longrightarrow o$  sítio e seus  $k-1$  vizinhos

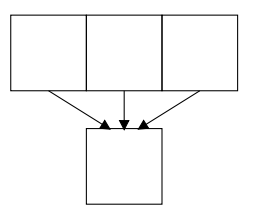

Quantas vizinhanças ?  $2^k$ Quantas regras ?  $2^{2^k}$ 

<span id="page-38-0"></span>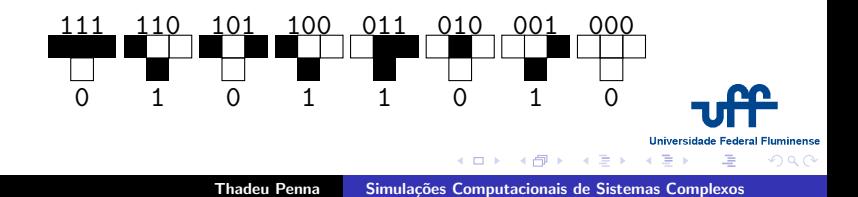

Definição Automata 1D Demonstração

Regra 90 partindo de um sítio

<span id="page-39-0"></span>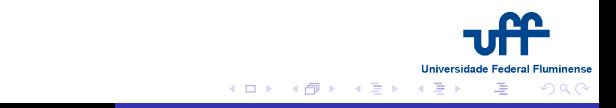

Definição Automata 1D Demonstração

Todos os Automata 1D

<span id="page-40-0"></span>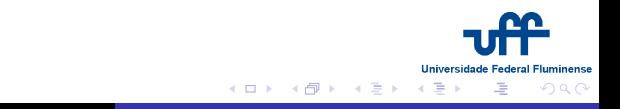

Resultados de simulação

### Bloco no Plano Inclinado com Atrito

LIMA, A. R., MOUKARZEL, C. F., GROSSE, I., PENNA, T. J. P. Sliding blocks with random friction and absorbing random walks. Physical Review E. , v.61, p.2267 - 2280, 2000

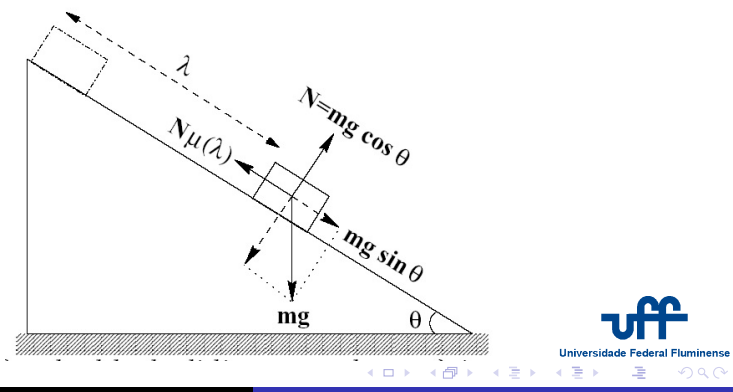

<span id="page-41-0"></span>Thadeu Penna [Simula¸c˜oes Computacionais de Sistemas Complexos](#page-0-0)

Bit-Strings p/ Atrito

Resultados de simulação

3

**Universidade Federal Fluminense** 

 $2Q$ 

唾

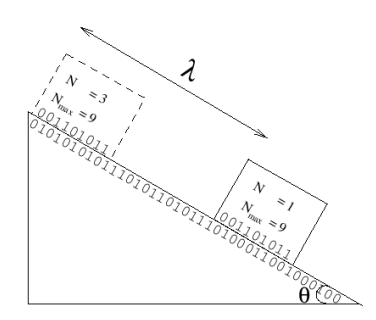

Figure 2: An example of the binary representations of the block and chute. Only those regions contribute to friction for which both the block and the plane have a bit set to 1.

 $\mathcal{A} \otimes \mathcal{A} \rightarrow \mathcal{A} \otimes \mathcal{B} \rightarrow \mathcal{A} \otimes \mathcal{B} \rightarrow \mathcal{A} \otimes \mathcal{B} \rightarrow$ 

Resultados de simulação

### Caminho Aleatório com Barreira

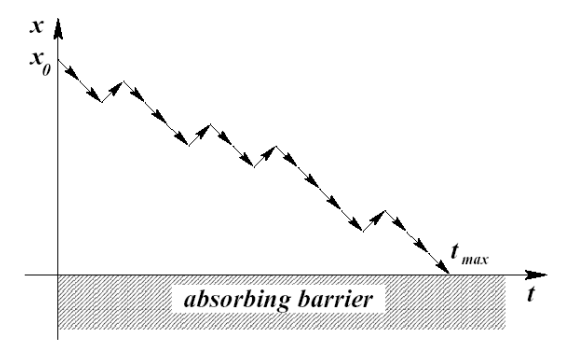

FIG. 4. A walker starts at position  $x_0$  at  $t=0$  and executes a random walk with mean drift  $V < 0$ . The distribution of times  $t = t_{\text{max}}$  for which the position becomes zero for the first time can be calculated from the probability distribution for a random walker with an absorbing barrier at  $x = 0$ .

メロメ メタメ メミメ メミメ

**Universidade Federal Fluminense** 

哇

<span id="page-43-0"></span> $290$ 

Resultados de simulação

### Avalanches

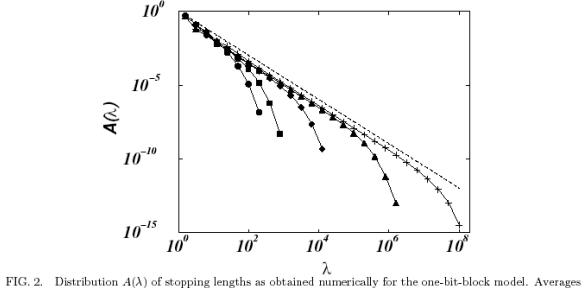

were taken over 10<sup>8</sup> realizations with an initial reduced kinetic energy  $k_0 = 7.21 \ 10^{-6}m$  ( $v_0 = 10^{-2}m/s$  and  $g = 9.810m/s^2$ ) and a critical angle  $\theta_c = 45^o$ . The inclination angle  $\theta$  of the plane was: 35° (circles), 40° (squares),  $44^{\circ}$  (diamonds),  $44.9^{\circ}$  (triangles) and  $44.99^{\circ}$  (crosses). The dashed line corresponds to  $A(\lambda) = \lambda^{-3/2}$ . The same exponent was found experimentally  $\|$ .

メロメ メタメ メミメ メミメ

**Universidade Federal Fluminense** 

<span id="page-44-0"></span>哇

 $2Q$ 

Resultados de simulação

### Cutoff

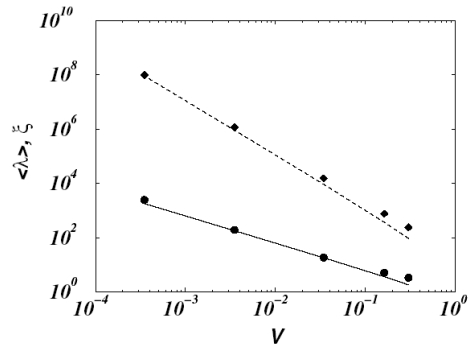

FIG. 3. Numerical results for the mean stopping length (circles) and "cutoff length" (diamonds) as functions of  $-V$ . The solid line (dashed line) corresponds to  $\langle \lambda \rangle \propto |V|^{-1}$  ( $\xi \propto |V|^{-2}$ ).

メロメ メ御き メミメ メミメ

**Universidade Federal Fluminense** 

<span id="page-45-0"></span>つくべ

唾

Resultados de simulação

### Bloco no plano

$$
\frac{\partial k(l)}{\partial l} = \tan \theta - \mu(l)
$$

com  $k(l) = K/mg \cos \theta$ .

<span id="page-46-0"></span>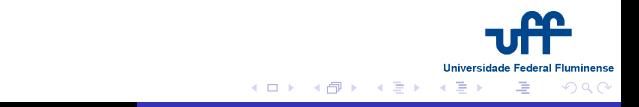

Resultados de simulação

### Bloco no plano

$$
\frac{\partial k(l)}{\partial l} = \tan \theta - \mu(l)
$$

com  $k(l) = K/mg \cos \theta$ .

$$
\frac{\partial W(x,t)}{\partial t} = \left(-V\frac{\partial}{\partial x} + D\frac{\partial^2}{\partial t^2}\right)W(x,t)
$$

com

$$
W(x,t)_{\|x=0}=0
$$

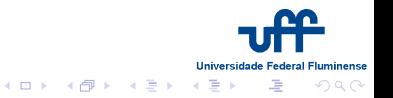

Resultados de simulação

### Bloco no plano

$$
\frac{\partial k(l)}{\partial l} = \tan \theta - \mu(l)
$$

com  $k(l) = K/mg \cos \theta$ .

$$
\frac{\partial W(x,t)}{\partial t} = \left(-V\frac{\partial}{\partial x} + D\frac{\partial^2}{\partial t^2}\right)W(x,t)
$$

com

$$
W(x,t)_{\|x=0}=0
$$

com  $V = \tan\theta - \bar{\mu}$ , se  $V < 0$  o bloco sempre pára.

<span id="page-48-0"></span>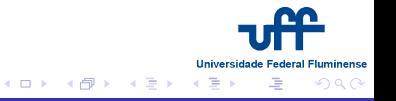

Resultados de simulação

## Bloco no plano

$$
\frac{\partial k(l)}{\partial l} = \tan \theta - \mu(l)
$$

com  $k(l) = K/mg \cos \theta$ .

$$
\frac{\partial W(x,t)}{\partial t} = \left(-V\frac{\partial}{\partial x} + D\frac{\partial^2}{\partial t^2}\right)W(x,t)
$$

com

$$
W(x,t)_{\|x=0}=0
$$

com  $V = \tan\theta - \bar{\mu}$ , se  $V < 0$  o bloco sempre pára. Obtemos

$$
A(\lambda) \sim t^{-3/2}
$$

em excelente acordo com os dados de Bri[to](#page-48-0) [e G](#page-49-0)[o](#page-45-0)[me](#page-49-0)[s.](#page-43-0)

<span id="page-49-0"></span>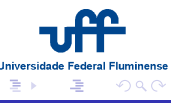